## SAP ABAP table T7PIQ SI CPOINTP {Supported Calculation Point Parameters}

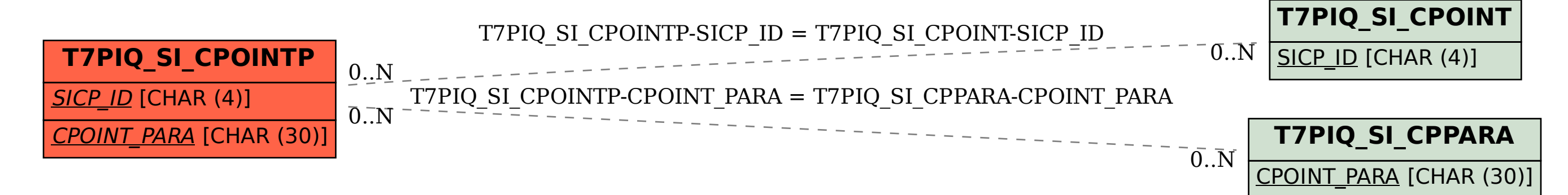